## AudioSystem-luokan metodeita

- static Mixer. Info[] getMixerInfo()
- static Mixer getMixer(Mixer. Info info)
- static Line getLine(Line. Info info)
- static AudioFileFormat getAudioFileFormat(File file)
- static AudioInputStream getAudioInputStream(File file)

#### Mikseri (*mixer*)

- abstrahoi äänilaitetta (*audio device*), esim. äänikortti äänikortti
- saa syötteenä yhden tai useamman äänivirran ja antaa tulokseksi yhden tai useamman äänivirran
	- esim. miksaa kaksi ääntä (syöte) yhdeksi esim. miksaa kaksi ääntä (syöte) yhdeksi ääneksi (tulos) ääneksi (tulos)
	- voi tukea äänten synkronointia
- voi edustaa fyysistä laittetta tai sen ominaisuutta
- voi edustaa kokonaan ohjelmistolla toteutettua ominaisuutta

#### Mixer-rajapinnan metodeita

- Line.Info[] getSourceLines()
- Line.Info[] getTargetLines()
- Line getLine(Line. Info info)
- void synchronize(Line[] lines, boolean maintainSync)

#### Linja (*line*)

- johtaa joko sisään äänijärjestelmään (tai mikseriin) johtaa joko sisään äänijärjestelmään (tai mikseriin) tai siitä ulos
- voi sisältää rinnakkaisia kanavia (mono, stereo)
- tila: avoin tai suljettu
- $\blacksquare$  tapahtumat
	- viestien välitys rekisteröityneille kuuntelijoille
- voi sisältää säätöjä, esim. vahvistus, panorointi, kaiunta, toistotaajuus, mykistys kaiunta, toistotaajuus, mykistys
- mikserit ja portit ovat linjoja ja portit ovat linjoja ← periytyminen

#### Li ne-rajapinnan metodeja

- void open()
- void close()
- void addLineListener(LineListener listener)
- Control[] getControls()
- Control getControl (Control. Type control)

#### Portti (*port*)

 abstrahoi laitteistotason liittymiä abstrahoi laitteistotason liittymiä äänijärjestelmään, esim. mikrofoni tai kaiutin

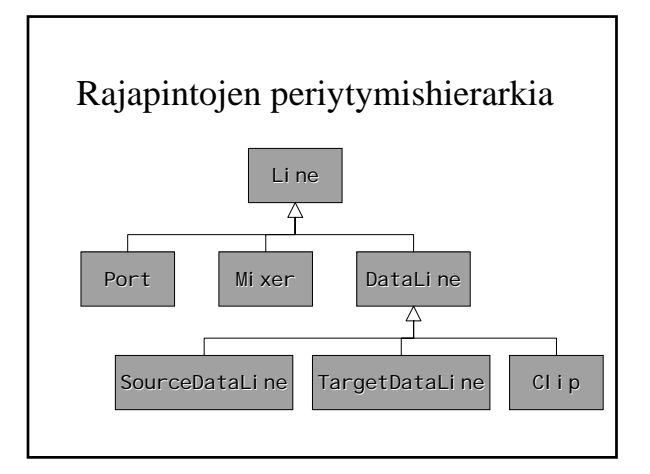

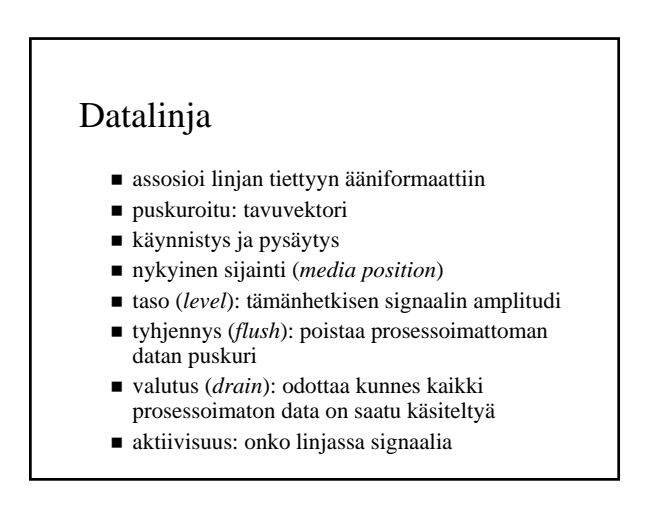

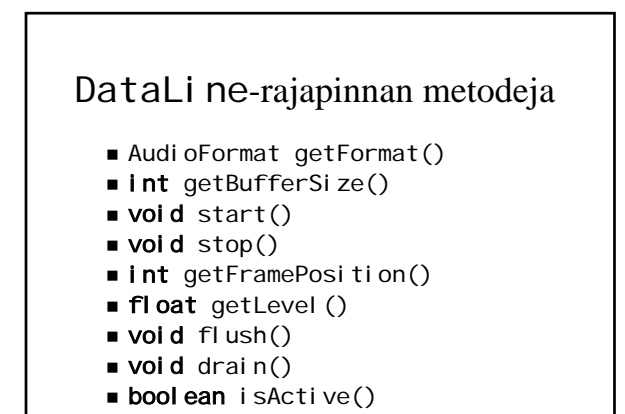

## Kohdedatalinja

- linja josta voidaan lukea dataa voidaan lukea dataa
- $\blacksquare$ mikseri voi toimittaa linjaan dataa esim. mikrofonista  $\rightarrow$  äänitys
- huom. linja on kohde (*target*) mikserin näkökulmasta

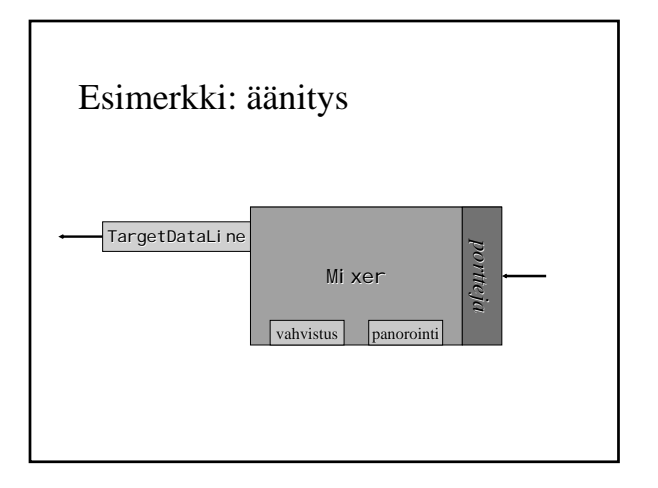

## TargetDataLine-rajapinnan metodeja

- void open(AudioFormat format)
- int read(byte[] b, int off, int len)

#### Lähdedatalinja

- linja johon voidaan kirjoittaa dataa
- mikseri voi toimittaa kirjoitetun datan esim. mikseri voi toimittaa kirjoitetun datan esim. kaiuttimiin  $\rightarrow$  toisto
- huom. linja on lähde (*source*) mikserin näkökulmasta

## SourceDataLine-rajapinnan metodeja

- void open(AudioFormat format)
- Int write(byte[] b, int off, int len)

## Pätkä (*clip*)

- linja johon voidaan ladata dataa ennen linja johon voidaan dataa ennen toistoa
- äänidatan pituus tunnetaan ennen toistoa äänidatan pituus tunnetaan ennen toistoa  $\rightarrow$  aloituspaikka voidaan valita vapaasti
- toistoa voidaan silmukoida

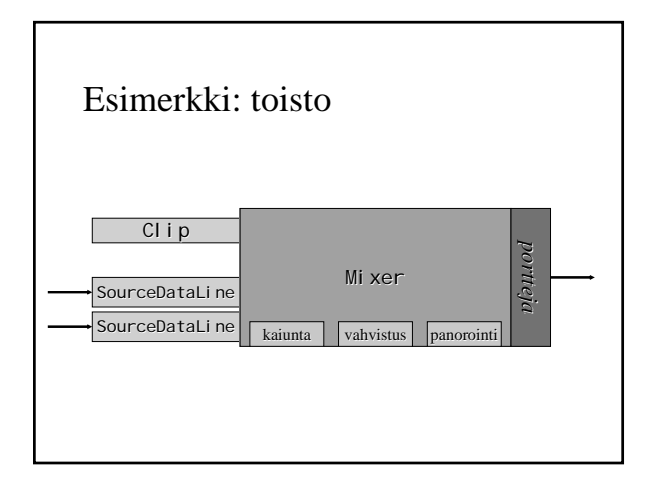

# Cl i p-rajapinnan metodeja

- void open(AudioInputStream stream)
- **int** getFrameLength()
- **Iong** getMicrosecondLength()
- void setFramePosition(int frames)
- void setMicrosecondPosition(long milliseconds)
- void loop(int count)
- void setLoopPoints(int start, int end)

### Mikserin haku

- Mixer. Info-olio sisältää mikserin kuvauksen
- pyydetään äänijärjestelmältä lista mikserikuvauksia getMixerInfometodilla
- valitaan listasta sopiva ja pyydetään sitä getMixer-metodilla

#### Linjan haku

- Line. Info-olio sisältää linjan kuvauksen
- pyydetään äänijärjestelmältä tai mikserilta pyydetään äänijärjestelmältä tai mikserilta annettua kuvausta vastaava linja getLinemetodilla
- käsiteltävä poikkeus LineUnavailableException
- porttia tai datalinjaa pyydetään vastaavalla porttia tai datalinjaa pyydetään vastaavalla tavalla Port. Info- ja DataLine. Info-olioilla

## AudioSystemTest.java 1(2)

**import** javax. sound. sampled. \*;

public class AudioSystemTest {

public static void main(String[] args) { Mixer.Info[] mi = AudioSystem.getMixerInfo();

for (int  $i = 0; i < mi$ . length;  $i++)$  { System.out.println(mi[i]); Mixer m = AudioSystem.getMixer(mi[i]);

## AudioSystemTest.java 2(2)

Line.Info[] sli = m.getSourceLineInfo(); for (Int  $j = 0$ ;  $j <$  sli.length;  $j++)$ System.out.println("source: " + sli[j]);

Line.Info[] tli = m.getTargetLineInfo(); for (int  $j = 0$ ;  $j <$  tli.length;  $j +$ ) System.out.println("target: " + tli[j]);

System.out.println();

} } }

#### Äänivirran haku

- pyydetään äänijärjestelmältä Audi ol nputStream-olio kutsumalla getAudioInputStream-metodia
- parametri voi olla parametri voi olla File-, URL- tai InputStream-olio
- $\blacksquare$ käsiteltävä poikkeukset UnsupportedAudioFileException ja IOException

## SimplePlayer. java 1(5)

import java.io.\*; import javax. sound. sampled. \*;

public class SimplePlayer {

#### public static void main(String[] args) { if (args.length == 0) System.exit(0); File file = new File(args[0]); int loopCount = 0;

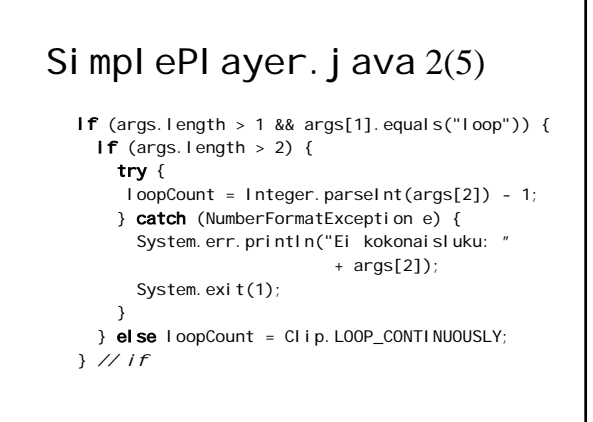

## SimplePlayer. java 3(5)

try {

Audi ol nputStream source = AudioSystem.getAudioInputStream(file); AudioFormat format = source.getFormat();

DataLine. Info info = new DataLine. Info(Clip.class, format);

if (!AudioSystem.isLineSupported(info)) { System.err.println("Ei sopivaa linjaa."); System.exit(1); }

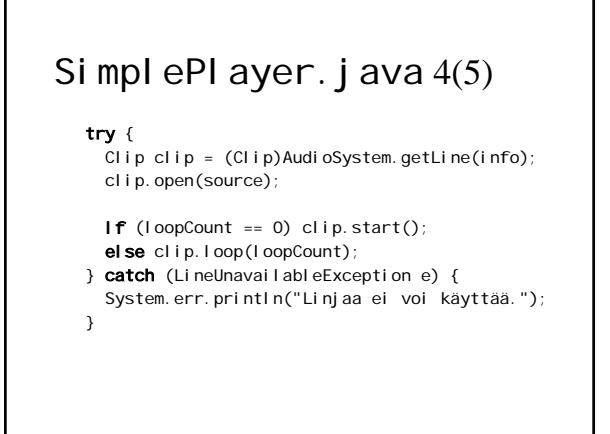

## SimplePlayer. java 5(5)

} catch (IOException e) { System.err.println( "Virhe tiedoston luvussa."); } catch (UnsupportedAudioFileException e) { System.err.println( "Tuntematon tiedostoformaatti."); } // try } // main() } // class

#### Linjan kuuntelija

- kuuntelija toteuttaa LineListenerrajapinnan
- kuuntelija liitetään linjaan kuuntelija liitetään linjaan addLineListener-metodilla
- $\blacksquare$  rajapinnan update-metodi saa parametrina LineEvent-olion, jolta voi tiedustella tapahtuman tyyppiä
- LineEvent. Type-tapahtumatyyppejä: OPEN, CLOSE, START, STOP

#### RandomSequencePlayer.java 1(5)

```
public class RandomSequencePlayer {
  private Random random = new Random();
  private Clip[] clips;
  public RandomSequencePlayer(File[] files) {
    try {
      AudioInputStream[] sources = 
             new AudioInputStream[files.length];
      AudioFormat[] formats = 
             new AudioFormat[files.length];
      DataLine. Info[] infos =
             new DataLine. Info[files.length];
```
#### RandomSequencePlayer.java 2(5) for (int  $i = 0; i <$  sources. length;  $i++)$  { sources $[i] =$

```
AudioSystem.getAudioInputStream(files[i]);
  formats[i] = sources[i].getFormat();
 infos[i] = new DataLine.Info(Clip.class,
                               formats[i]);
  if (!AudioSystem.isLineSupported(infos[i])) {
   System.err.println("Ei sopivaa linjaa.");
   System.exit(1);
 } // if
} // for
```
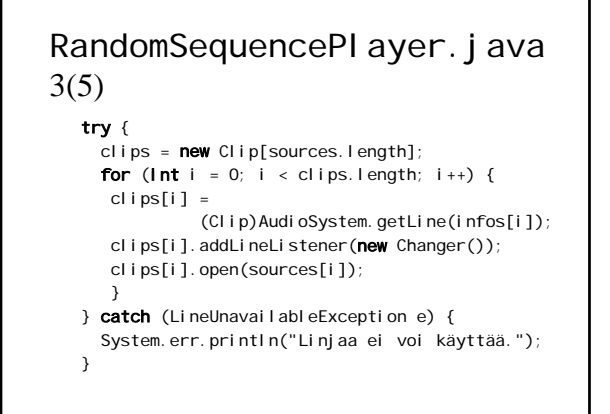

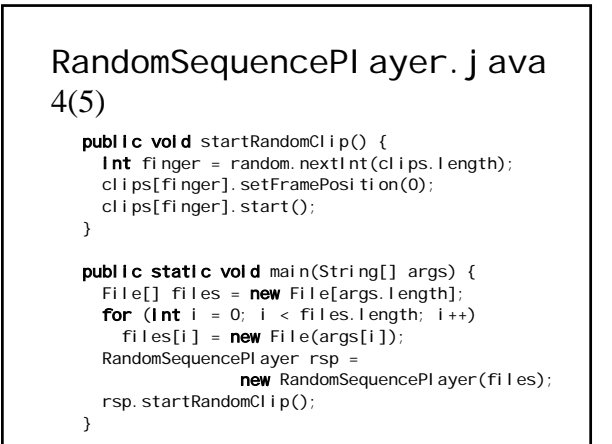

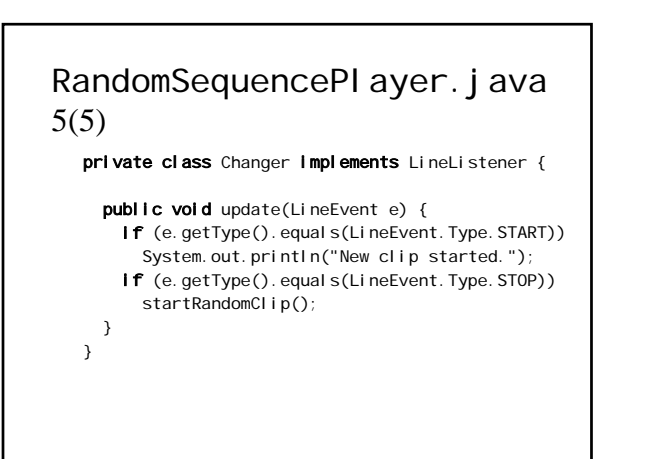

### Lähdedatalinjan käyttö

- $\blacksquare$  varataan puskuriksi byte-taulukko
- puskurin koko
	- lyhyt: nopeampi vaste, katkosten riski lyhyt: nopeampi vaste, katkosten riski
	- pitkä: hitaampi vaste, sietää katkoksia
- $\blacksquare$  write-metodin kutsu aloittaa toiston (mm. lähettää kuuntelijalle aloitusviestin) lähettää kuuntelijalle aloitusviestin)
- drain-metodi odottaa, kunnes kaikki kirjoitettu metodi odottaa, kunnes data on toistettu
- flush-metodi poistaa kirjoitetun datan

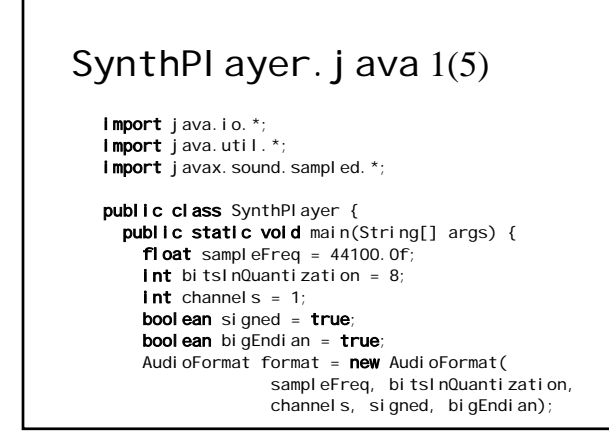

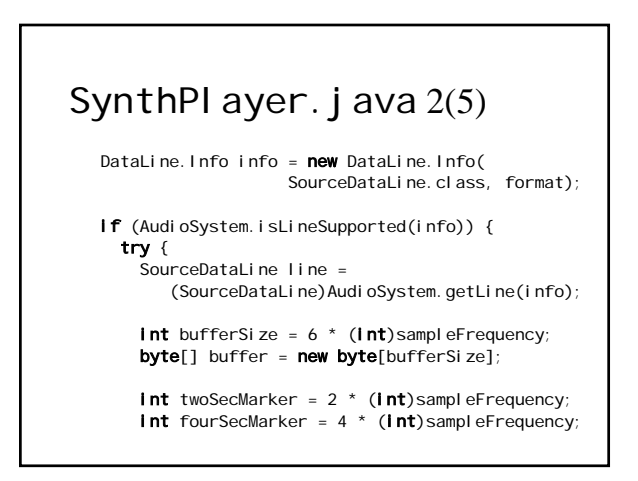

```
SynthPlayer. java 3(5)
```

```
Random random = new Random();
for (int i = 0; i < twoSecMarker; i++)buffer[i] = (byte)random.nextInt();
```

```
Int waveLength = (int)sampleFrequency / 440;
for (int i = twoSecMarket)i <= (fourSecMarker - waveLength); 
    i += waveLength) {
  for (Int j = i; j \le i + waveLength / 2; j++)buffer[j] = Byte.MAX_VALUE;
  for (int j = i + waveLength / 2;
      j \le i + waveLength; j++)buffer[j] = Byte.MIN_VALUE;
} // for
```
## SynthPlayer. java 4(5)

```
for (int i = fourSecMarket)i <= (bufferSize - waveLength); 
    i += waveLength) {
 for (int j = i; j < i + waveLength; j++)buffer[j] = (byte) (127.0 * Math.sin(
       (double)j / waveLength * 2 * Math.PI));
} // for
```
## SynthPlayer. java 5(5)

// Avataan linja ja aloitetaan toisto. line.open(format); line.start(); // Kirjoitetaan puskuri linjalle. line.write(buffer, 0, bufferSize); // Odotetaan linjan tyhjentymistä // ennen kuin lopetetaan. line.drain(); line.stop(); line.close();